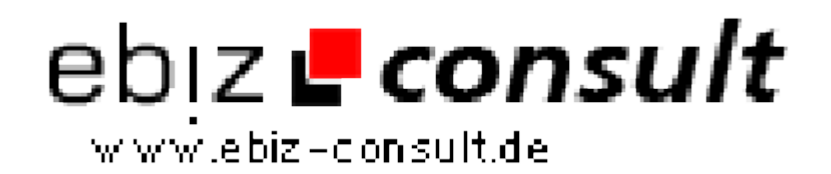

solutions for your daily eBusiness

# **Bookmark Script - Bookmark Portal**

**URL**

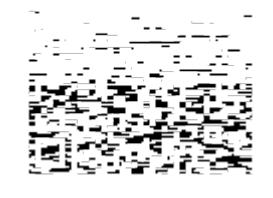

https://www.php-resource.de/script/PHP-Scripte/Verzeichnisse/Bookmark-Script---Bookmark-Portal\_17043 Image not found or type unknown

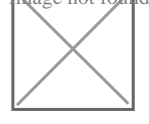

**Produktbild**

## **Beschreibung Was sind Bookmark´s?**

Bookmark´s sind sogenannte Lesezeichen, mit welchem Benutzer die Möglichkeit haben ihre Lieblingsseiten unter einem Account wahlweise privat oder öffentlich zu speichern. Mit sogenannten Tags oder auch Schlagwörtern werden die Seiten kategorisiert und dem User so zur Verfügung gestellt.

#### **Alles was ein Social Bookmark Portal braucht**

Unser Bookmark Portal verfügt über die Funktionen, die ein echtes Social Bookmark Portal auszeichnen. Die User können direkt nach der Anmeldung unkompliziert ihre Bookmarks einpflegeadn. Über verschiedene Tools ist es möglich Websites direkt per Sinlge-Click zu speichern, per Hand einzupflegen oder schon vorhandene Lesezeichen aus dem Browser zu importieren. Durch moderne Hilsmittel wie Tagsuggestions und dem automatischen Auslesen der Metadaten aus den zu speichernden Seiten, mach die Verwaltung der Bookmarks sogar wieder Spaß. Des Weiteren wurde extrem auf die SEO Tauglichkeit in Verbingung mit dem Einsatz von Adsense geachtet.

#### **Features**

- Suchmaschinenfreundliche URL´s (SEO)
- Unkomplizierte Registrierung
- Bookmark´s Speichern und Teilen
- Komplette Bookmark´s einsehen
- uvm.

#### **Verdienstmöglichkeit**

- Google Adsense
- Vermarktung von Bannerwerbe plätze ( Z. B. über eBay)
- Einbindung von Partnernetzwerken (z. B. Zanox, Affili.net, etc)

#### **User-Bereich:**

- Passwort ändern | Passwort vergessen Funktion
- Meine Favoriten
- Seite Speichern
- Bookmark´s importieren
- Tools

#### **Admin-Bereich**

- Übersicht (Meldungen und Verstöße)
- Alle Bookmark´s, Bookmark´s löschen
- Alle User, User Bearbeiten, User Löschen
- Tags Verwalten, Tags sperren (Nicht erlaubte Keyword´s)
- Werbung einbauen (Google Adsense, Banner, Partnernetzwerke)
- Systemeinstellungen (z. B. Wie viel Top Bookmark´s auf der Startseite)

### **Details zur Anzeige**